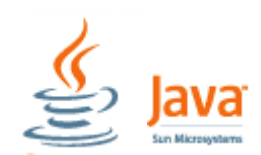

**public static void main**(String[] args){

System.out.println( "Hello Java" );

/\* Programm-Anweisung(en) \*/

**Java** ist eine objektorientierte Programmiersprache und eine eingetragene Marke des Unternehmens Sun Microsystems, welches 2010 von Oracle aufgekauft wurde. Die Programmiersprache ist ein Bestandteil der Java-Technologie – diese besteht grundsätzlich aus dem Java-Entwicklungswerkzeug (JDK) zum Erstellen von Java-Programmen und der Java-Laufzeitumgebung (JRE) zu deren Ausführung. Die Laufzeitumgebung selbst umfasst die virtuelle Maschine (JVM) und die mitgelieferten Bibliotheken. (Quelle: Wikipedia, Stand 7/2023)

**class** classname {

 $\circ$  }  $\circ$   $\circ$   $\circ$   $\circ$ 

## **1. Aufbau einer einfachen Klasse**

Java-Programme können mit jedem beliebigen Texteditor erstellt und bearbeitet werden. Diese Datei **muss** als Namen den classname und als Extender \*.java haben.

**Beachte:** Java ist Case-sensitiv !

Seite 1 von 1 Seite(n)

Letzte Aktualisierung : 31.07.2023

## **2. Ablauf bei der Programmerstellung**

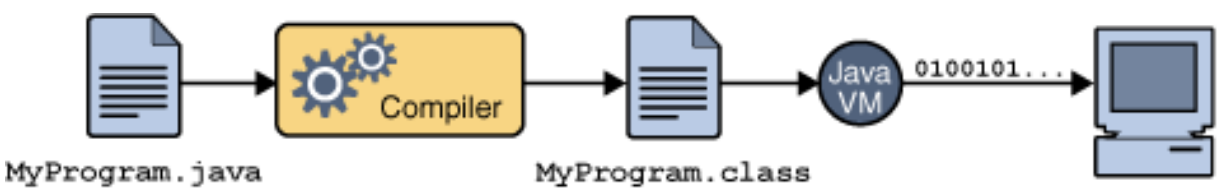

MyProgram.class

My Program

classname.java

Diese Datei (MyProgram.java) muss kompiliert werden, um den Java-Bytecode zu erhalten (MyProgram.class). Der Compiler heißt **javac.exe** und wird aufgerufen durch:

## [Laufwerk][Pfad] **javac** [Laufwerk][Pfad] **ProgrammName.java**

**Hinweis:** Der Compiler wird mit der Installation des JDK auf den Computer kopiert. Häufig werden dabei die Pfadangaben gesetzt, so dass diese in der Befehlszeile unnötig sind.

Die dadurch entstandene Class-Datei wird mit dem Interpreter **java.exe** (auch Java VM für java virtual-machine genannt) durch den folgenden Aufruf ausgeführt.

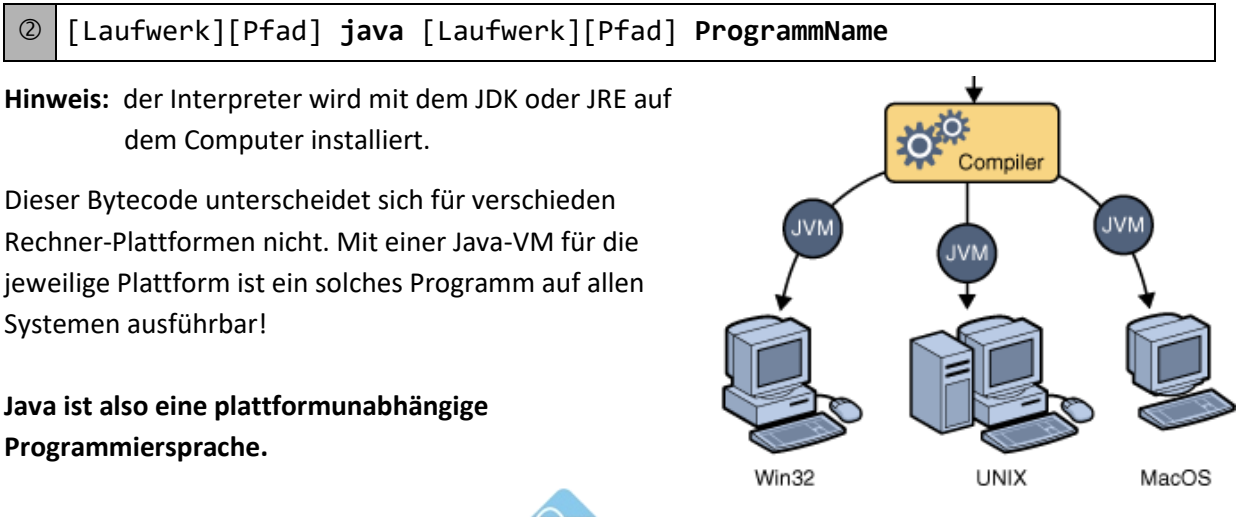

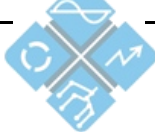

Heinrich Hertz Schule Karlsruhe Elektrotechnik und Informationstechnik